## **CSSE 220**

#### Types, Loops, Strings, Arrays and ArrayLists

#### Check out ArrayListPractice from SVN

# Quick Review: What are Types?

- All variables in Java have a "type"
- Describes the data that can be stored in a variable
  - String text only
  - short/int/long whole numbers only
  - float/double numbers with decimals
  - boolean true or false

– char – a single text character

 Classes – Class names are also types, let you define your own, more complex, types

## Strings

- String myString = "hello";
- String otherString = new String("hello2");
- Java's way of storing text data
- Has many handy functions like substring, charAt, etc. that you will slowly learn
- But how do you find out about these cool functions?

## Java API Documentation

• What's an API?

– Application Programming Interface

The Java API on-line

- Google for: java api documentation 7

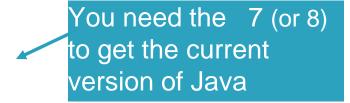

– Or go to: <u>http://download.oracle.com/javase/7/docs/api/</u>

Also hopefully on your computer at
 C:\Program Files\Java\jdk1.7.0\_9\docs\api\index.html

**Note:** Your version may be something other than 7.0\_9. We recommend that you bookmark this page in your browser, so you can refer to it quickly, with or without an internet connection.

## Java Documentation in Eclipse

- Setting up Java API documentation in Eclipse
   Should be done already,
- Using the API documentation in Eclipse
  - Hover text
  - Open external documentation (Shift-F2)

main(String[] args) { is a java.lang.String JOpti at in (" The String class represents character strings. All string literals in Java programs, such as "abe", are implemented as instances of this class. VG: Pr Strings are constant; their values cannot be changed after they are created. String buffers support mutable strings. Because String objects are immutable they can be shared. For example: sing: String str = "abc"; Jerldi e's d 🔿 @ 😔 Ґ

# Exercise

 If you haven't, finish work on StringProbs.java

## Review Loops: while & for Loops

• While loop syntax: Similar to Python

```
while (condition) {
   statements
}
```

}

• For loop syntax: Different from Python

```
for (initialization ; condition ; update) {
    statements
```

In both cases, curly braces optional if only one statement in body; but be careful!

## Let's practice some loops

- Go to <a href="http://codingbat.com/java/Warmup-2">http://codingbat.com/java/Warmup-2</a>
- We'll do countXX together
- Then you do doubleX, stringBits, and (if you have time) stringSplosion

## **Primitive types**

| Primitive Type                                                                                                 | What It Stores        | Range                                              | figure 1.2                                  |
|----------------------------------------------------------------------------------------------------|-----------------------|----------------------------------------------------|---------------------------------------------|
| Printitive Type                                                                                                | What it Stores        | Kange                                              | The eight prir                              |
| byte                                                                                                    | 8-bit integer         | -128 to 127                                        | types in Java                               |
| short                                                                                                    | 16-bit integer        | -32,768 to 32,767                                  | I                                           |
| int                                                                                                    | 32-bit integer        | -2,147,483,648 to 2,147,483,647                    |                                             |
| long                                                                                                    | 64-bit integer        | $-2^{63}$ to $2^{63} - 1$                          |                                             |
| float                                                                                                    | 32-bit floating-point | 6 significant digits ( $10^{-46}$ , $10^{38}$ )    |                                             |
| double                                                                                                    | 64-bit floating-point | 15 significant digits ( $10^{-324}$ , $10^{308}$ ) | 1                                           |
| char                                                                                                    | Unicode character     |                                                    | 1                                           |
| boolean                                                                                                    | Boolean variable      | false and true                                     | I                                           |
| Most com                                                                                                    | mon                   |                                                    |                                             |
| f and the second second second second second second second second second second second second second second se | vpes in Java          |                                                    |                                             |
| code                                                                                                    |                       |                                                    | D 2006 Dearson Addison                      |
|                                                                                                    |                       |                                                    | © 2006 Pearson Addison-<br>rights reserved. |

primitive ava

## Gotcha!!!

- int vs. double:
  - int num1 = 1
  - double result = num1 / 2;
  - //what is result??

• How do we fix this?

## Java Loop Examples

- Look at Investment.java, InvestmentTest.java and InvestmentRunner.java
  - Practice using a single while loop
  - Study and run the code, then answer quiz questions
- Do the Rates exercise in the Rates.java file

   You'll practice using a single for loop in that exercise
   Hint: in printf's format string, use %% to display a single %

#### Sentinel Values: A Loop and a Half

- Sentinel value—a special input value not part of the data, used to indicate end of data set
  - -Enter a quiz score, or Q to quit:

 A loop and a half—a loop where the test for termination comes in the middle of the loop

• Examples... (on next slide)

# Two Loop-and-a-half Patterns // Pattern 1 // Pattern 2

}

```
boolean done = false;
while (!done) {
    // do some work
```

```
if (condition) {
    done = true;
} else {
    // do more work
}
```

here is called a flag

}

while (true) {
 // do some work

if (condition) {
 break;
}

```
// do more work
```

# Arrays- What, When, Why, & How?

- What
  - A special type used to hold a set number of items of a specified type
- When
  - Use when you need to store multiple items of the same type
  - Number of items is known and will not change

# Arrays- What, When, Why, & How?

- Why
  - Avoids things like int1, int2, int3, int4
  - Avoids repetitive code and frequent updates
- How
  - Type[] arr = new Type[num]; ← Creates a new array of type Type stored in variable arr
  - An array of 5 Strings (stored in the variable fiveStrings) would look like this:
    - String[] fiveStrings = new String[5];

## Array Examples Handout

- Form groups of 2
- Look at the Array Examples Handout
- Study how arrays are used and answer the questions in the quiz

## -FIRST PAGE OF QUIZ ONLY

### Go to http://codingbat.com/java/Array-2

- Work in your groups to solve fizArray3, bigDiff, shiftLeft
- When you finish all 3, call me over to take a look
- If you finish early, try zeroFront

# Array Types

- Group a collection of objects under a single name
- Elements are referred to by their **position**, or *index*, in the collection (0, 1, 2, ...)
- Syntax for declaring: ElementType[] name
- Declaration examples:
  - A local variable: double[] averages;
  - o Parameters: public int max(int[] values) {...}
  - o A field: private Investment[] mutualFunds;

# **Allocating Arrays**

Syntax for allocating:

#### new ElementType[length]

- Creates space to hold values
- Sets values to defaults
  - Ø for number types
  - **false** for boolean type
  - null for object types
- Examples:
  - o double[] polls = new double[50];
  - o int[] elecVotes = new int[50];
  - o Dog[] dogs = new Dog[50];

# Don't forget this step!

This does NOT construct any **Dog**s. It just allocates space for referring to **Dog**s (all the **Dog**s start out as *null*)

#### Reading and Writing Array Elements

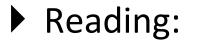

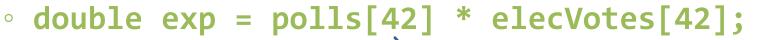

Sets the value in slot 37.

Reads the element with index 42.

- Writing:
   elecVotes[37] = 11;
- ▶ Index numbers run from 0 to array length 1
- Getting array length: elecvotes.length

No parentheses, array length is (like) a field

## Arrays: Comparison Shopping

| Arrays                                                                          | Java | Python lists |
|---------------------------------------------------------------------------------|------|--------------|
| have fixed length                                                               | yes  | no           |
| are initialized to default<br>values                                            | yes  | n/a          |
| track their own length                                                          | yes  | yes          |
| trying to access "out of<br>bounds" stops program before<br>worse things happen | yes  | yes          |

## ArrayList- What, When, Why, & How?

- What
  - A class in a Java library used to hold a collection of items of a specified type
  - Allows variable number of items
  - Fast random access
- When
  - Use when you need to store multiple items of the same type
  - Number of items is not known/will change

## ArrayList- What, When, Why, & How?

- Why
  - Fast random access
  - Allows length changes, cannot do this with an array
- How
  - ArrayList<Type> arl = new
    ArrayList<Type>();
    - Creates a new ArrayList of type Type stored in variable arl

## ArrayList Examples Handout

- Look at the ArrayList section of the examples handout
- Study how arrayLists are used and answer the questions in the quiz
- Then solve the 3 problems in ArrayListPractice (you downloaded it from SVN)
- When you finish, call me over to take a look

# What if we don't know how many elements there will be?

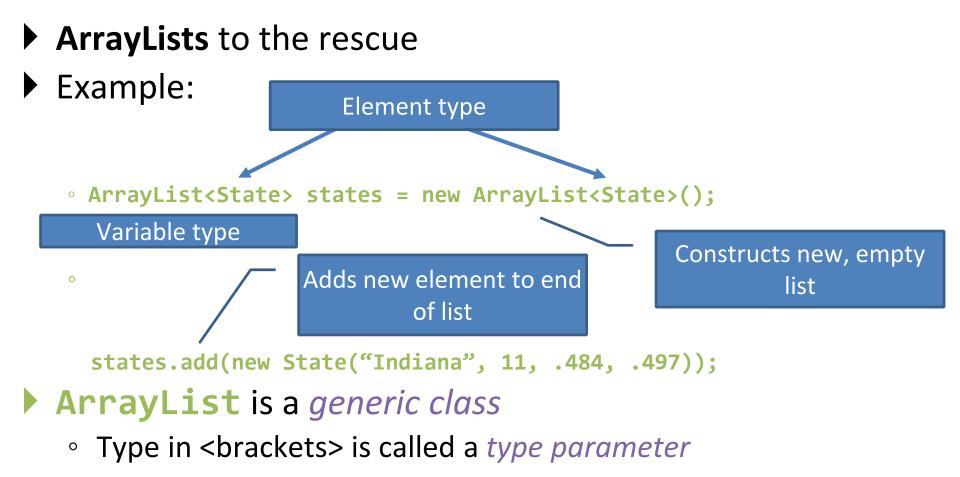

## ArrayList Gotchas

- Type parameter can't be a primitive type
  - Not: ArrayList<int> runs;
  - But: ArrayList<Integer> runs;
- Use *get* method to read elements
  - Not: runs[12]
  - But: runs.get(12)
- Use size() not length
  - Not: runs.length
  - But: runs.size()

## Lots of Ways to Add to List

#### Add to end:

- o victories.add(new WorldSeries(2011));
- Overwrite existing element:
  - o victories.set(0,new WorldSeries(1907));
- Insert in the middle:
  - o victories.add(1, new WorldSeries(1908));
  - Pushes elements at indexes 1 and higher up one
- Can also remove:
  - o victories.remove(victories.size() 1)

# So, what's the deal with primitive types?

#### Problem:

- ArrayList's only hold objects
- Primitive types aren't objects

#### Solution:

- Wrapper classes—instances are used to "turn" primitive types into objects
- Primitive value is stored in a field inside the object

| Primitive | Wrapper   |  |
|-----------|-----------|--|
| byte      | Byte      |  |
| boolean   | Boolean   |  |
| char      | Character |  |
| double    | Double    |  |
| float     | Float     |  |
| int       | Integer   |  |
| long      | Long      |  |
| short     | Short     |  |

## Auto-boxing Makes Wrappers Easy

- Auto-boxing: automatically enclosing a primitive type in a wrapper object when needed
- Example:
  - You write: **Integer m = 6;**
  - o Java does: Integer m = new Integer(6);
  - You write: Integer answer = m \* 7;
  - o Java does: int temp = m.intValue() \* 7; Integer answer = new Integer(temp);

#### Auto-boxing Lets Us Use ArrayLists with Primitive Types

Just have to remember to use wrapper class for list element type

#### Example:

- ArrayList<Integer> runs =
   new ArrayList<Integer>();
  runs.add(9); // 9 is auto-boxed
- o int r = runs.get(0); // result is
   unboxed

## **Enhanced For Loop and Arrays**

#### Old school

```
double scores[] = ...
double sum = 0.0;
for (int i=0; i < scores.length; i++) {
    sum += scores[i];
}</pre>
```

## New, whiz-bang, enhanced for loop

```
double scores[] = ...
double sum = 0.0;
for (double score : scores) {
    sum += score;
}
```

```
    No index variable
    (easy, but limited
    in 2 respects)
```

```
    O Gives a name
    (score here) to
    each element
```

## Enhanced For and ArrayList's

- ArrayList<State> states = ...
  int total = 0;
  - for (State state : states) {
    - total += state.getElectoralVotes();
  - }

## Work Time

- Finish all the in-class material exercises if you haven't yet
- Work on TwelveProblems